## Package 'MetSizeR'

August 20, 2021

Title A Shiny App for Sample Size Estimation in Metabolomic Experiments

Version 2.0.0

Date 2021-08-20

Description Provides a Shiny application to estimate the sample size required for a metabolomic experiment to achieve a desired statistical power. Estimation is possible with or without available data from a pilot study.

License GPL  $(>= 3)$ 

Encoding UTF-8

RoxygenNote 7.1.1

Imports dplyr, ggplot2, MetabolAnalyze, Rfast, shiny, shinythemes, stats, tools, utils, vroom

Suggests rmarkdown, knitr

VignetteBuilder knitr

NeedsCompilation no

Author Kate Finucane [aut, cre], Gift Nyamundanda [aut], Isobel Claire Gormley [aut], Yue Fan [aut], William M Gallagher [aut], Lorraine Brennan [aut]

Maintainer Kate Finucane <kate.finucane@ucdconnect.ie>

Repository CRAN

Date/Publication 2021-08-20 13:20:02 UTC

### R topics documented:

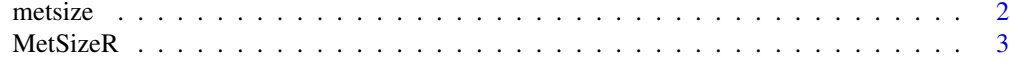

**Index** [4](#page-3-0)

<span id="page-1-0"></span>metsize *Metsize*

#### Description

Function to estimate sample size required to achieve a desired statistical power.

#### Usage

```
metsize(
  pilot = pilot,
  n1 = 4,
  n2 = 4,
  p = 200,
  prop = 0.25,
  covars = covars,ncovar = 0,
  model = "PPCA",
  plot.prop = FALSE,
  target.fdr = 0.05,
  Targeted = FALSE
)
```
#### Arguments

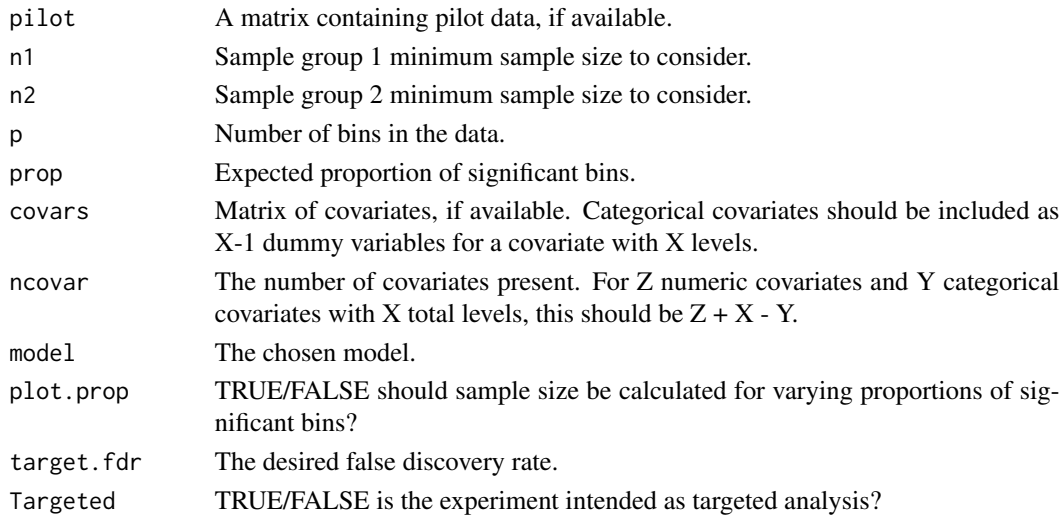

#### Value

List containing the estimated sample size with the per-group sample size breakdown, results of FDR calculations for each sample size tested, results for varying the proportion of significant metabolites, the number of bins input, the number of covariates input, the model type used, the input minimum sample sizes for group 1 and group 2, and the desired FDR.

#### <span id="page-2-0"></span>MetSizeR 3

#### References

G. Nyamundanda, I. C. Gormley, Y. Fan, W. M. Gallagher and L. Brennan, BMC Bioinformatics, 2013, 14, 338.

#### Examples

```
metsize(pilot = NULL, n1 = 4, n2 = 4, p = 200, prop = 0.2, covars = NULL,
   ncovar = 0, model = "PPCA", plot.prop = FALSE, target.fdr = 0.10,Targeted = FALSE)
metsize(pilot = NULL, n1 = 6, n2 = 4, p = 100, prop = 0.1, covars = NULL,
   ncovar = 2, model = "PPCCA", plot.prop = FALSE, target.fdr = 0.05,
   Targeted = TRUE)
```
MetSizeR *MetsizeR Launcher*

#### Description

Launches the Shiny application for the MetsizeR functionality. The interactive application allows estimation of the sample size required for a metabolomic experiment to achieve a desired statistical power.

#### Usage

MetSizeR()

#### References

G. Nyamundanda, I. C. Gormley, Y. Fan, W. M. Gallagher and L. Brennan, BMC Bioinformatics, 2013, 14, 338.

# <span id="page-3-0"></span>Index

metsize, [2](#page-1-0) MetSizeR, [3](#page-2-0)